# 'Sales Module' in 'General settings'

**Sales Module** tab is available in Admin Panel > General Settings section.

This section is directly connected to the quotation process performed in the 'Requests/Quotes'.

There are the following subsections available in the 'Sales Module' section:

- Default notes
- Default invoice data
- Exclusion zones
- Quote Request Statuses
- Country VAT
- Quote Settings
- Optional Trip Settings
- Invoices & Credit notes
- Subcharter settings
- Phonebook settings
- Customer portal

## **Default notes**

| Default Lage from       | The Granut News and Condition of Biol in an equivalent of the Double of Consense<br>Terra create transmission, equipsing on effect and an equipsion of the Section and Section 2000 and the Section 2000 and the Section 2000                    |   |
|-------------------------|----------------------------------------------------------------------------------------------------|---|
| Select Constitute Print | If the President data in the section land of 1999, manually<br>programs, both data inside time for an ensure constitution pairs                                                                                                    | 1 |
|                         | P - confinited Tai is in the lead includes to perform the house within a second which<br>includes the lead of the lead includes to perform the term continue and<br>the construction of the performance and the lead of these designs around that the<br>A compares to the performance and the lead of these designs are used to the<br>term of the performance and the lead of the performance<br>and the lead of the lead of the lead of the lead of the lead of the<br>lead of the lead of the lead of the lead of the lead of the lead of the<br>lead of the lead of the lead of the lead of the lead of the lead of the<br>lead of the lead of the lead of |   |

'Default notes'

Default notes subsection allows inserting:

- Default Legal Note
- Default Cancellation Policy

Once the notes are added in this subsection, they will appear in the quote edit > Notes tab in the 'LEGAL NOTE' and the 'CANCELLATION POLICY' fields respectively.

Additionally, the notes can be included in the sales documents, if applied in the Documents Manager for specific document.

## **Default invoice data**

| man@gmai.com         |                                                    |
|----------------------|----------------------------------------------------|
| 15 Aviation St       |                                                    |
|                      |                                                    |
| A23 4KF              |                                                    |
| Chy                  |                                                    |
| United Kingdom (ODR) | v                                                  |
|                      | TE Aviation St<br>Aviation St<br>Auto depr<br>Kity |

'Default invoices settings'

#### Default invoice data contains two sets of settings:

- **Default invoice recipement email** this can be used when, rather than sending an invoice email to the Client, the email is sent to the internal department (e.g. Accountancy) for checks, and then the internal department sends it to the Client. If the default email is set in this section, it will automatically populate as a **TO** email when selecting the **INVOICE** option on the quote editing page.
- **Default address** default address comprises 5 address lines that can be used on the invoice as the Invoice address. By default, Leon takes the address from the 'Manage account' settings, however, if the address for invoices is different, then it can be inserted here and used on the document/email

## **Exclusion zones**

| Exclusion porest         |     |  |
|--------------------------|-----|--|
| Universitietto           | *   |  |
| Assessment (APO)         | *   |  |
| Here (RO)                | *   |  |
| 1 m (1 m)                | - * |  |
| All average in sociality |     |  |
| (Evelve)                 |     |  |

'Exclusion zones'

**Exclusion zones** are countries over which the aircraft should not be flying.

Once the exclusion zones are selected, the flight time calculations that apply to Aviapages and ReouteFinder in Request/Quotes panel > Edit quote ('Calculate Flight Time' option) will take these zones into consideration and omit the selected countries.

Exclusion zones indicated in this section will apply per operator.

There are 2 additional options available in the 'Fleet' section (per aircraft) and the Client profile (per Client).

## **Currency list**

| 1 | Currency list' |
|---|----------------|
|   | 112 T X        |
|   | 55 X           |
|   | uar X          |
|   | 0.6 X          |
|   | oar 📕          |
|   |                |

**Currency list** will define which currencies should be available in the requests made on the own fleet and subcharters, also when setting up the invoice or Fees the list will be visible.

In case of no currency is defined all will be available to be used.

• it has to be a domestic flight and within the listed country

'Requests/Quotes' section based on the following criteria:

it has to be a passenger flight

The default VAT rate will be presented in the VAT box in the quote/edit section, as per the screenshot

#### Leonsoftware Wiki - https://wiki.leonsoftware.com/

## **Quote Request Statuses**

|                      | piece:        |          | nobe                        |            | Status                    | Under          | ided .                   |                                   |                           |            |         |               | DOCUMENT | SEND EMAIL ~ |
|----------------------|---------------|----------|-----------------------------|------------|---------------------------|----------------|--------------------------|-----------------------------------|---------------------------|------------|---------|---------------|----------|--------------|
| Quality I            | njued ID.     | 190      | ent o fait                  | mours      |                           |                |                          |                                   |                           |            |         |               |          |              |
| hepper               | fect by:      | 14       | or Operator C               |            | 0 2 PM                    | resertat       | iver 🗔                   | nya Aribin                        | page 1                    | •          | ٤       |               |          |              |
|                      |               | Th       | emas Oeta                   |            | 0 10                      | -              | 14                       | п.                                |                           | e 0        |         |               |          |              |
| NO 6.U               | 06-emails (   | 0.4      | укладских                   | peratora   | adas -                    |                |                          |                                   |                           | _          |         |               |          |              |
| *                    | •             | ONOTE    | CONTINAC                    | t) [       | 800K (                    | NVOER          |                          | 3M0                               | AEJECT.                   |            |         |               |          |              |
| 1.00                 | 11-636-52-2   | y a      | 18C1 69902 42               | +          | a.                        |                |                          |                                   |                           |            |         |               |          |              |
| Aire                 | ant see       | -69052   | : Prio                      | a 790      |                           | BR C           | NNT                      |                                   | N Related                 | le Pric    | a 7800  | D.R           |          |              |
|                      |               |          |                             |            |                           |                |                          |                                   |                           |            |         |               |          |              |
| Plane a              | ine calcul    | -        | of the instrume             | on Play    | on the last fire a        |                |                          |                                   | d in setting              | the sector | -       | and a mail of | aller    |              |
| rige i               | ime calcul    | alion m  | gH live inaccura            | rie. Piles | ne set up the a           | e faces        |                          |                                   | el in settings            | to pr      | an accu | nalie estim   | wither . |              |
|                      | ADES          | alion mi |                             |            | Arrival LT                | ercraft p      | efferne<br>Block<br>Time | rigit:<br>Time                    | d in settings<br>OCO[WH]  |            | Ferry   |               |          |              |
| ngeen<br>der<br>rint |               |          | Departure L7                |            |                           | 1129           | Block<br>Time            | rigit                             |                           |            | Ferry   |               |          |              |
| eep-                 | ADES          | TBA      | Departure L7                |            | Arrival LT                |                | Block<br>Time            | rigie<br>Time                     | ocoland                   | FAX        | Ferry   |               | σ        |              |
| DEP<br>PVNL          | ADES<br>LIPPE | TBA      | Departure L7<br>23/Mil-2022 | 01.00      | Arrival LT<br>20 Feb 2023 | 11.29<br>16.49 | Block<br>Time<br>03.29   | rigit:<br>Time<br>02.17           | 0C0[NH]                   | PAX<br>2   | Ferg    |               | 0<br>▲   |              |
| DEP<br>ML            | ADES<br>LIPPE | TBA      | Departure L7<br>23/Mil-2022 | 01.00      | Arrival LT<br>20 Feb 2023 | 11.29<br>16.49 | Block<br>Time<br>03.29   | Plight:<br>Time<br>02.17<br>03.28 | 000(1994)<br>1279<br>1279 | PAX<br>2   | Ferg    |               | 0<br>▲   |              |

Statuses selected in the settings

Quote Request Statuses setting allows selecting the default request statuses.

All the statuses are available in the dropdown and once selected, they appear in the list below the dropdown.

| 1 | Quote request statuses —                                           |
|---|--------------------------------------------------------------------|
|   |                                                                    |
|   | ✓                                                                  |
|   | New request Quoted Contract sent Booked Invoice sent Done Rejected |

Upon saving, the statuses will update in the request edit section (as per screen on the right).

| To remove the status from the list simply click on the status icon - | Rejectellm      |                     | - to d |
|----------------------------------------------------------------------|-----------------|---------------------|--------|
| To remove the status from the list simply click on the status icon - | $ \rightarrow $ | - and save the upda | ited   |
| settings.                                                            |                 |                     |        |

## **Country VAT**

| Taxe (CP)              | -   | 10 | * |  |
|------------------------|-----|----|---|--|
| Palant (POL)           |     | 26 | * |  |
| United Kingdom (GMF)   |     |    | * |  |
| Add county and URTrate |     |    |   |  |
| Country '              | /ΔΤ | •  |   |  |

In **Country VAT** it is possible to select the default VAT rate for a specific country

Once the list of rates is created, it then applies the default rate to the request in the

| Aire | aft #40 | К   |          | Price |      |             | 08.0  | NAT.         |                |     |     |       |
|------|---------|-----|----------|-------|------|-------------|-------|--------------|----------------|-----|-----|-------|
| ADEP | ADES    | TBA | Departur | +17   |      | Arrival LT  |       | Meck<br>Time | Flight<br>Time |     | P84 | Perty |
| PRO  | 100     |     | 28 May 2 | CE1 0 | 8.25 | 28 May 2021 | 01.40 | 8125         | 00.47          | 282 | 0   | 2     |
| run. | 180     |     | 20 May 3 | 621 1 | 0.00 | 20 May 2021 | 11:00 | 01.00        | 00.00          | 185 | 2   |       |
| 180  | YMP.    |     | 29 May 2 | 621 1 | 1.29 | 29 May 2021 | 1210  | 10.50        | 99.52          | 165 |     | 10    |

Example of default VAT rate application

Last update: 2023/01/13 leon:sales-module-tab-in-general-settings https://wiki.leonsoftware.com/leon/sales-module-tab-in-general-settings?rev=1673607497 10:58

on the right.

The default VAT rates also apply to the requests coming from Avinode.

## **Quote Settings**

#### Require departure and arrival times to be set regardless of TBA setting

**Require departure and arrival times to be set regardless of TBA setting** option applies to the way the scheduled times are displayed in the itinerary when editing the quote:

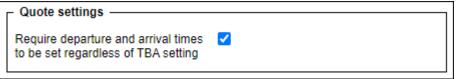

• Ticked - Departure and Arrival times appear and despite the 'TBA' checkbox being ticked

| ADEP | ADES | TBA | Departure LT |       | Arrival LT  |       | Block<br>Time | Flight<br>Time | GCD[NM] | PAX | Ferry | + |
|------|------|-----|--------------|-------|-------------|-------|---------------|----------------|---------|-----|-------|---|
| EPWA | LPPR | ~   | 12 Feb 2022  | 10:00 | 12 Feb 2022 | 13:30 | 04:30         | 03:56          | 1375    | 2   |       |   |

• Unticked - Departure and Arrival times do not appear and only the 'TBA' label is displayed

| ADEP | ADES | ТВА         | Departure LT |     | Arrival LT  |     | Block<br>Time | Flight<br>Time | GCD[NM] | PAX | Ferry | + |
|------|------|-------------|--------------|-----|-------------|-----|---------------|----------------|---------|-----|-------|---|
| EPWA | LPPR | <b>&gt;</b> | 12 Feb 2022  | TBA | 12 Feb 2022 | TBA | 04:30         | 03:56          | 1375    | 2   |       |   |

#### Minimal price margin

| Certal descar            | med. Phylii Qudatlen                                                                                                    |               |                   | * |
|--------------------------|----------------------------------------------------------------------------------------------------|---------------|-------------------|---|
| () units                 | R 1.4211(4820)                                                                                                    |               |                   |   |
| loanet                   | template a Fight (sectorior (SPAASH)                                                                                                    | (mai tempiate | Indededede        |   |
| Selected of              | urbs here vernings w                                                                                                    |               |                   |   |
| 10 best of               | er of The spartles is before desired margin                                                                                                    |               |                   |   |
| There are                | Nacional manufactions from their before serving any                                                                                                    |               |                   | _ |
|                          |                                                                                                    |               |                   |   |
|                          | and stration of a Japani som                                                                                                    |               |                   |   |
| NOM                      | Thomas Butta                                                                                                    |               |                   |   |
| 890 10                   |                                                                                                    |               |                   |   |
| 10.01                    | Settler, 7597302 (1998-1998                                                                                                    |               |                   |   |
| lee Metha                | alainens,                                                                                                    |               |                   |   |
| Paula Trois              | disches you high sudutor from Revue.                                                                                                    |               |                   |   |
| Cod Regard<br>Thomas But |                                                                                                    |               |                   | 6 |
| more                     | ana international and a state of the state of the state o |               |                   |   |
| 0.013                    |                                                                                                    |               |                   |   |
| a Revio                  | ing the surface entries                                                                                                    |               |                   |   |
|                          |                                                                                                    |               |                   |   |
| Back to A                | Assumpts / Duches                                                                                                    |               | SHIP SENSING DAMA |   |

Minimum price margin warning

| Quote settings                                                             |   |  |
|----------------------------------------------------------------------------|---|--|
| Require departure and arrival times<br>to be set regardless of TBA setting |   |  |
| Minimal price margin                                                       | 5 |  |

This setting allows defining the minimum margin required applicable to the 'Cost & Margin' method of quoting.

If a quote margin falls below the value specified in this section, Leon will display warning information upon clicking on the 'QUOTE' status (screen on the right).

#### Automatically update quote on schedule change

**Automatically update quote on schedule change** allows setting up and automated update of itinerary and recalculating the price of the request if the itinerary elements are changed within the sales section.

| Quote settings                |  |
|-------------------------------|--|
| Automatically update quote on |  |
| schedule change               |  |

There are two possible scenarios:

- **Option ticked** any changes within the quoted itinerary automatically recalculate the pricelist elements and the final price
- Option unticked manual recalculation is required using the 'RECALCULATE' button

#### Update quote based on trip change

**Update quote based on trip change** allows selecting an option of auto-update the quote upon schedule changes from the OPS part.

| Γ | - Quote settings                  |                                                                                                    |
|---|-----------------------------------|----------------------------------------------------------------------------------------------------|
|   | Update quote based on trip change | <ul> <li>Update schedule but keep the price</li> <li>Update schedule and recalculate the price</li> <li>User takes a decision</li> <li>Ignore</li> </ul> |
| L |                                   |                                                                                                    |

'Update quote based on trip change' contains the following recalculation options:

- Update schedule but keep the price schedule updated without recalculating the price
- Update schedule and recalculate the price schedule updated and the price recalculated based on the new schedule
- User takes a decision User will manually decide which option to select in Sales upon the

update in OPS

• Ignore - updates in OPS are ignored

Below, there are two examples of the applied settings:

• Update schedule and recalculate the price - schedule updates automatically and the price is recalculated based on the updates itinerary, as soon as the changes are saved in the OPS section:

| Aircr | raft B-AR1 | ΓΙ  | ≎ Pric       | e 🔨        | 79600       | EUF   | ¢≎ v          | AT             | %       |     |             |   |   |   |   |  |
|-------|------------|-----|--------------|------------|-------------|-------|---------------|----------------|---------|-----|-------------|---|---|---|---|--|
| ADEP  | ADES       | TBA | Departure LT |            | Arrival LT  |       | Block<br>Time | Flight<br>Time | GCD[NM] | PAX | Ferry       | + |   |   | C |  |
| LSGG  | EGGW       |     | 06 Jul 2022  | 09:45      | 06 Jul 2022 | 10:30 | 01:45         | 01:30          | 423     | 8   |             | + | ŵ | B |   |  |
| EGGW  | KJFK       |     | 06 Jul 2022  | 11:00      | 06 Jul 2022 | 15:00 | 09:00         | 08:45          | 2995    | 8   |             |   |   |   |   |  |
| KJFK  | LSGG       |     | 06 Jul 2022  | 12:29      | 07 Jul 2022 | 04:44 | 10:15         | 10:00          | 3356    | 0   | <b>&gt;</b> |   |   |   |   |  |
| Aircr | raft B-ART | FI  | ≎ Pric       | e <b>^</b> | 80600       | EUF   | €≎ V.         | AT             | %       |     |             |   |   |   |   |  |
| ADEP  | ADES       | ТВА | Departure LT |            | Arrival LT  |       | Block<br>Time | Flight<br>Time | GCD[NM] | PAX | Ferry       | + |   |   | g |  |
| EPWA  | EGGW       |     | 06 Jul 2022  | 09:45      | 06 Jul 2022 | 10:30 | 01:45         | 01:25          | 788     | 8   |             |   |   |   | A |  |
| EGGW  | KJFK       |     | 06 Jul 2022  | 11:55      | 06 Jul 2022 | 15:55 | 09:00         | 08:45          | 2995    | 8   |             |   |   |   | A |  |
|       |            |     |              |            |             |       |               |                |         |     |             |   |   |   |   |  |

• User takes a decision - changes in OPS do not apply automatically in Sales. Information appears in the Sales itinerary as soon as the changes are saved in the OPS section. Action required based on the action buttons:

| 2024/05 | /10 16:23    | }      |                |           | 7/12        |          |               |                |           |     |        | 'Sales   | Module' in 'Gene | eral settings' |
|---------|--------------|--------|----------------|-----------|-------------|----------|---------------|----------------|-----------|-----|--------|----------|------------------|----------------|
| Aircr   | aft B-AR     | ΓΙ     | ≎ Prie         | ce 🔨      | 80600       | EUF      | R≎ V          | AT             | %         |     |        |          |                  |                |
| ADEP    | ADES         | TBA    | Departure L1   | г         | Arrival LT  |          | Block<br>Time | Flight<br>Time | GCD[NM]   | PAX | Ferry  | +        | C                |                |
| EPWA    | EGGW         |        | 06 Jul 2022    | 09:45     | 06 Jul 2022 | 10:30    | 01:45         | 01:25          | 788       | 8   |        |          | A                |                |
| EGGW    | KJFK         |        | 06 Jul 2022    | 11:55     | 06 Jul 2022 | 15:55    | 09:00         | 08:45          | 2995      | 8   |        |          | A                |                |
| KJFK    | LSGG         |        | 07 Jul 2022    | 17:00     | 08 Jul 2022 | 09:15    | 10:15         | 10:00          | 3356      | 0   | ✓      |          | A                |                |
| Aircr   | aft B-AR     | ΓΙ     | ≎ Prie         | ce 🔨      | 80600       | EUF      | ,<br>₹≎ V.    | AT             | %         |     |        |          |                  |                |
| Schedu  | lle in the O | PS mod | ule has been n | nodified. | O UPDAT     | TE SCHEI | DULE & RI     | ECALCUL        | ATE PRICE | 0   | UPDATE | SCHEDULE | IGNORE           |                |
| ADEP    | ADES         | TBA    | Departure L1   | г         | Arrival LT  |          | Block<br>Time | Flight<br>Time | GCD[NM]   | PAX | Ferry  | +        | S                |                |
| EPWA    | EGGW         |        | 06 Jul 2022    | 09:45     | 06 Jul 2022 | 10:30    | 01:45         | 01:25          | 788       | 8   |        |          | A                |                |
| EGGW    | KJFK         |        | 06 Jul 2022    | 11:55     | 06 Jul 2022 | 15:55    | 09:00         | 08:45          | 2995      | 8   |        |          | A                |                |
| KJFK    | LSGG         |        | 07 Jul 2022    | 17:00     | 08 Jul 2022 | 09:15    | 10:15         | 10:00          | 3356      | 0   |        |          | A                |                |

## **Optional Trip Settings**

| Create non confirmed trip when<br>contract is sent | 2     |  |
|----------------------------------------------------|-------|--|
| Default due time for optional trips<br>[htht:mm]   | 48:10 |  |

'Optional Settings' option

**Optional Trip Settings** sub-section contains the following options:

- Create non-confirmed trip when contact is sent
- Default due time for optional trips [hhh:mm]

| Send docum                  | nent: Charler Agreement 🛛 🕹                                   |
|-----------------------------|---------------------------------------------------------------|
| Qualta                      | 2 1.ABCDE                                                     |
| Lega                        | THE BECKIEL-WARE 🔄 THE BECKARE-WED                            |
| Document 1                  | amplate Charler Agreement (RDP) 2 Email temptate CA English 2 |
| 10                          | clientpainesien zon                                           |
| PRICE                       | Thomas Della                                                  |
| REPLY TO                    | sates poperator com                                           |
| SUBJECT                     | Contract #4006 18 DBC INAVVIRO                                |
|                             | 101 904-014-010                                               |
| Dear Armen                  | m                                                             |
| Please find t               | he AGRESMENT attached.                                        |
| If you have a               | ny questions, please let us inner.                            |
| Best reparts<br>Thomas Delt |                                                               |
| AFTROME                     | 11                                                            |
| A UPLO4                     | 0.105                                                         |
| four services to a          | ing fac with autor.                                           |
| 2 Charter Ag                | remet                                                         |
| Back to P                   | Regenta Quotes                                                |
| R Create ru                 | an confirmed trip is ops module SKIP SENDING EAAL 💷 🕰         |

'Create non-confirmed trip in OPS module' option

Last update: 2023/01/13 leon:sales-module-tab-in-general-settings https://wiki.leonsoftware.com/leon/sales-module-tab-in-general-settings?rev=1673607497 10:58

### Create non-confirmed trip when contact is sent

The 'Create non-confirmed trip when contact is sent' checkbox allows activating the 'Create non-confirmed trip in OPS module' checkbox in the 'Send document: Charter Agreement' pop-up window ('CONTRACT' status button in the RFQ).

| C Optional trip settings                           |  |
|----------------------------------------------------|--|
| Create non confirmed trip when<br>contract is sent |  |

Selecting the '**Create non-confirmed trip in OPS module**' and sending the contract to the Client will create a non-confirmed trip (Option) in the OPS section without having to initially go through the 'OPTION' status button. This checkbox is the equivalent of the 'OPTION' status button in the RFQ.

| iend docum  | nent: Charter Agn                 | rement.               |           |               |                |     | ,        |
|-------------|-----------------------------------|-----------------------|-----------|---------------|----------------|-----|----------|
| Gerte 1     | (2005k) 4114 J                    |                       |           |               |                |     |          |
|             | 0 61.48.0790-80<br>0 67.48.090W-0 | ovi 🛛 El Jal.<br>Para | BOON-LPPR | E er.         | ALL LIPPE - DO | 64  |          |
| EWW.        | DODUBON                           |                       |           |               |                |     |          |
| Document fr | emplate Charter A                 | geenent (RCV1)        | ÷ 6       | inal template | CA English     |     | :        |
| Selected pu | otes have warnings                |                       |           |               |                |     |          |
|             |                                   |                       |           |               |                |     |          |
| 10          | tales/aitheave                    | 1.00m                 | 00        | 800           |                |     |          |
| ROM         | Thomas Delta                      |                       |           |               |                |     |          |
| EPL/ TO     | tista(manaero                     |                       |           |               |                |     |          |
| NUMBER      | Contract ABCOR 3                  | JUL UTINOPO UTIN      |           |               |                |     |          |
| 6.0         | Paragraph                         | - ≜ - ∠               | ~ B /     | 5 8           | 3 8            | a a |          |
| Der Arte    | H-H1.                             |                       |           |               |                |     | 1        |
| Please find | the ASREMPT at                    | ached.                |           |               |                |     |          |
| If you have | any systions pleas                | ellet us know.        |           |               |                |     |          |
| Best regard | 61.                               |                       |           |               |                |     |          |
| Times De    | ali a                             |                       |           |               |                |     | <b>.</b> |
|             | equests/Qustes                    |                       |           |               |                |     |          |
| Back to P   |                                   |                       |           |               |                |     |          |

Indication of a due date when creating a non-confirmed trip

## Default due time for optional trips [hhh:mm]

The **Default due time for optional trips [hhh:mm]** allows setting the due time and date for when the non-confirmed trip should be automatically cancelled if the response is not received from the buyer.

The format of the default due date is set to **hhh:mm**. This allows calculating the correct due time and date based on the time when the non-confirmed trip is being created.

#### **EXAMPLE**

The due time is set to 48:10, as per the below screenshot:

| Optional trip settings —                        |       |
|-------------------------------------------------|-------|
| Default due time for optional trips<br>[hhh:mm] | 48:10 |

When creating the non-confirmed trip (either via the 'OPTION' or the 'CONTRACT' status) on the 28th of June at 08:12LT, the due date will automatically be set to the 30th of June at 08:22LT (as per the screenshot on the right).

## **Invoices & Credit notes**

This subsection consists of 3 settings:

- Due date for invoices
- Include taxes in trip price for invoices
- Default recharge invoice item tax rate

| Invoices & Credit notes                          |  |
|--------------------------------------------------|--|
| Set invoices due date 10 days after issue date 🗸 |  |
| Include taxes in trip price on invoices          |  |
| Default recharge invoice item tax rate 5         |  |

## Due date for invoices

In this section, you can set up a **default 'Due date'** for the Quote Invoice.

The setting consists of **2 fields**:

- 1. Input with the number of days
- 2. Dropdown with the following options:
  - $\circ\,$  after issue date number of days after the invoice issue date
  - $\,\circ\,$  after invoice date number of days after the invoice date
  - $\,\circ\,$  before flight number of days before the first flight within the request

As you can see in the example below, the Invoice due date was set to 7 days after the invoice date:

| EMAIL        | INVOICE  | +             |   |                                                                                                    |                                    |          |
|--------------|----------|---------------|---|----------------------------------------------------------------------------------------------------|------------------------------------|----------|
| Template     | Quote II | nvoice (REV1) | ٥ |                                                                                                    |                                    | DOWNLOAD |
| Invoice No.  | INV123   | 456           |   | Company name                                                                                                   | AirHeaven                          |          |
| Invoice Date | 10 Sep   | 2021          |   | 1. de la compañía de la compañía de la compañía de la compañía de la compañía de la compañía de la compañía de | London Rd, L13 W14<br>London, U.K. |          |
| Issue Date   | 10 Sep   | 2021          |   | Address                                                                                                    | London, o.n.                       |          |
| Due Date     | 17 Sep   | 2021          |   | Country                                                                                                    | GBR                                |          |
| Currency     | EUR      |               | ٢ | EU VAT#                                                                                                    |                                    |          |

| By default, the 'Due date' is set to 10 days | 5 |
|----------------------------------------------|---|
| after the issue date. This setting also      |   |

L

L

l'applies\_to 'Credit\_Notes' \_\_\_\_\_\_

#### Include taxes in trip price for invoices

**Include taxes in trip price for invoices** setting allows deciding whether the tax should be displayed as a separate item on the Invoice section of the request.

It works as follow:

• Ticked - tax is included in the total price in the Invoice section

| Items                                   | Net          | VAT      | Gross               | + |
|-----------------------------------------|--------------|----------|---------------------|---|
| Fee for London - New York on 12-02-2022 | 112137.00 EU | JR N/A % | 112137.00 EUR       |   |
| RESET ITEMS                             |              |          | Total 112137.00 EUR |   |

• Unticked - the default setting, tax is presented as a separate item in the Invoice section

| Items                                   | Net           | VAT   | Gross               | + |
|-----------------------------------------|---------------|-------|---------------------|---|
| Fee for London - New York on 12-02-2022 | 110836.29 EUR | N/A % | 110836.29 EUR       |   |
| UK Air Passenger Duty Tax               | 1300.71 EUR   | N/A % | 1300.71 EUR         |   |
| RESET ITEMS                             |               |       | Total 112137.00 EUR |   |

## Default recharge invoice item tax rate

**Default recharge invoice item tax rate** allows setting up a default VAT rate for the items listed on the Recharge Invoice.

The rate will automatically apply and can be presented both in an email and the Invoice document.

| Items       | Net |         |     | VAT |     | Gross |           |     | + |
|-------------|-----|---------|-----|-----|-----|-------|-----------|-----|---|
| Wi-Fi       |     | 1200.00 | USD |     | 5 % |       | 1260.00   | USD |   |
| RESET ITEMS |     |         |     |     |     | Tota  | l 1260.00 | USD |   |

## Subcharter settings

The below settings apply to the subcharter quotes

#### Select handling agents on subcharters automatically

|                                    | 23000           |               | Margin           | 0               |   | Thirdparty        | 2500          | ENN D |
|------------------------------------|-----------------|---------------|------------------|-----------------|---|-------------------|---------------|-------|
| MERC MERC                          | ADD ADD         | 785           |                  |                 |   |                   |               |       |
| registration                       | 8-8028          | •             | ACType           | P800            |   | Path capacity     | 12            |       |
| Operator                           | 48C             | •             | Contact email    | salwagado, carn |   | Phone-number      | +64 8736 1283 |       |
| Operator ICNO                      | ARC .           |               | Manufacture year | 2018            | - | New of Refurbance | 3021          | \$    |
| OPT                                |                 |               | 40               |                 |   | Fight attendant   |               |       |
| Onen phone                         |                 |               |                  |                 |   |                   |               |       |
|                                    |                 |               |                  |                 |   |                   |               |       |
| ancelation<br>olicy                | Openator Dance  | lation Policy |                  |                 |   |                   |               |       |
| Campailation<br>policy<br>Pictures | Operator Cencel |               |                  |                 |   |                   |               |       |
| hogel                              |                 |               |                  |                 |   |                   |               |       |

Default handler assigned

**'Select handling agents on subcharters automatically'** setting allows deciding if the preferred handling agents should apply automatically to the subcharter requests for quotes:

-

- Checkbox ticked default setting. preferred handler automatically assigned to the request on a subcharter
- Checkbox unticked preferred handler not assigned to the request on a subcharter

| Subcharter settings                                 |  |
|-----------------------------------------------------|--|
| Select handling agents on subcharters automatically |  |

#### Sales Checklist items

This section allows selecting the default 'Sales Checklist Items' settings that will apply to the subcharter quotes.

|             | ubcharter settings            |                        |                                 |
|-------------|-------------------------------|------------------------|---------------------------------|
|             | PAX List                      | Catering (Trip)        | Invoices (Trip)                 |
|             | Payments (Trip)               | Luggage requested      | Flight briefing (Trip)          |
|             | Ground Transport (Trip)       | Contract signed (Trip) | Ground Transport Invoice (Trip) |
|             | CATERING AND GROUND TRANSPORT | CHECK TRAVEL RIGHTS    | Catering                        |
| <b>&gt;</b> | Flight Brief                  |                        |                                 |

Any changes to the settings will only apply to the subcharter quotes added after the update.

**Phonebook settings** 

\_

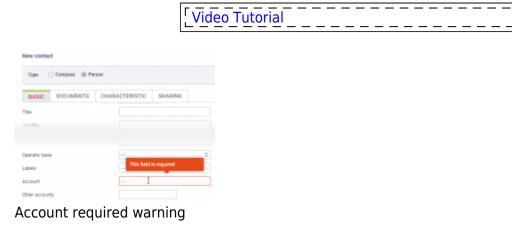

| Phonebook settings  |  |
|---------------------|--|
| Is account required |  |

**Is account required** setting allows making the 'Account' field as required while creating a new contact ('Person') in the 'New Phonebook'.

If the checkbox is ticked, the 'Account' has to be selected, otherwise, Leon will issue a warning and will not allow saving a new contact

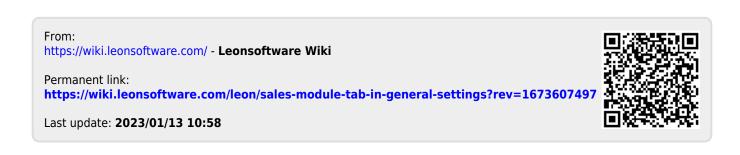